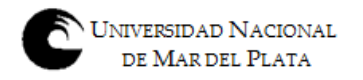

# **ASIGNATURA: INVESTIGACIÓN DE OPERACIONES EN ADMINISTRACIÓN AÑO ACADEMICO 2013**

# **PLAN DE TRABAJO DOCENTE 2013**

# **AÑO: 2013**

# **1- Datos de la asignatura**

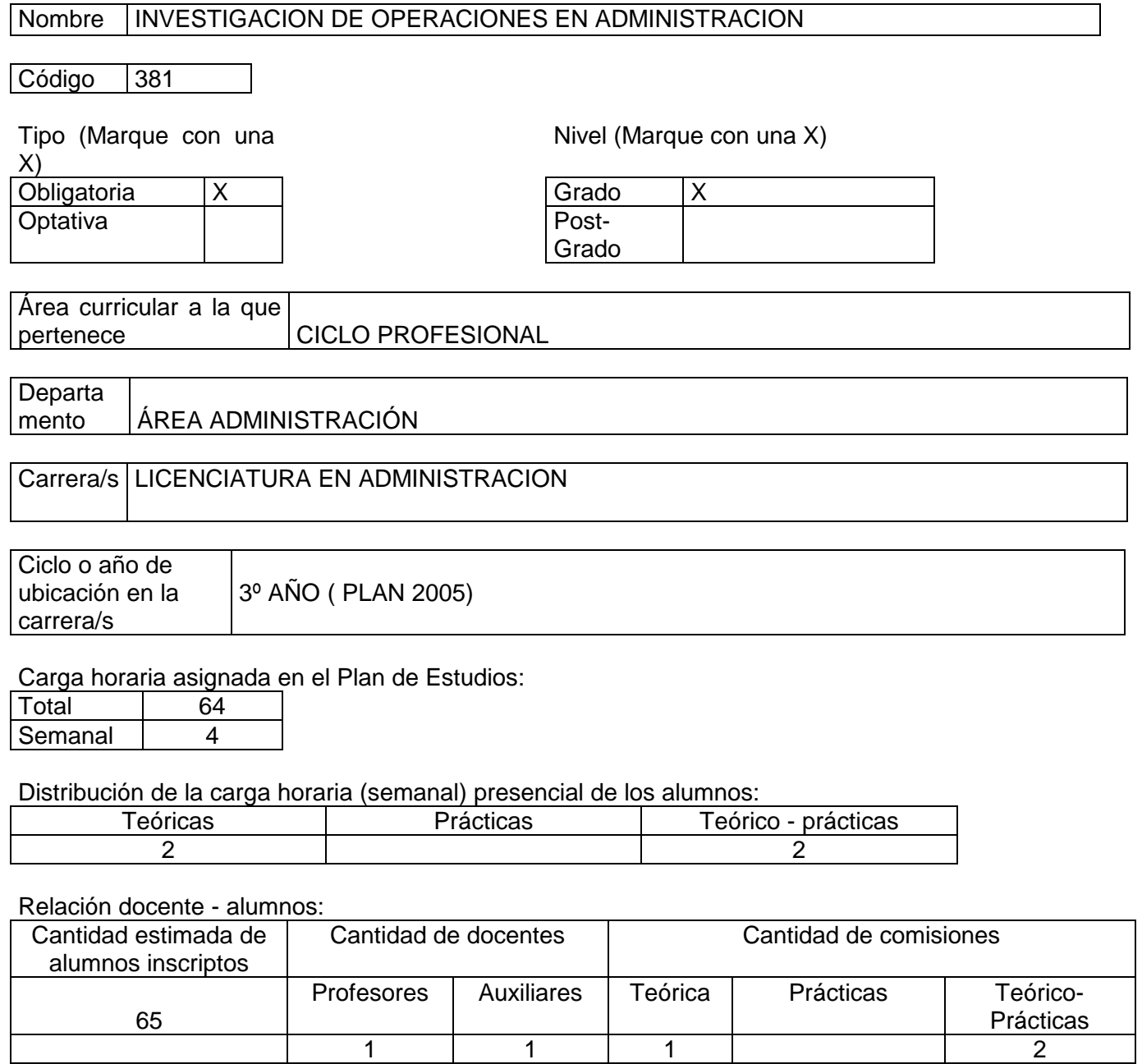

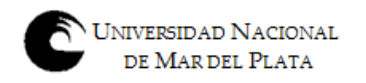

# 2- **Composición del equipo docente** :

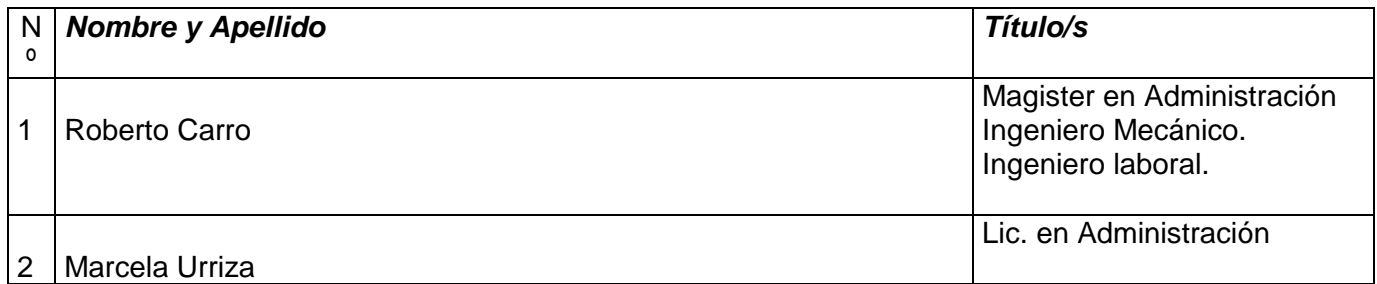

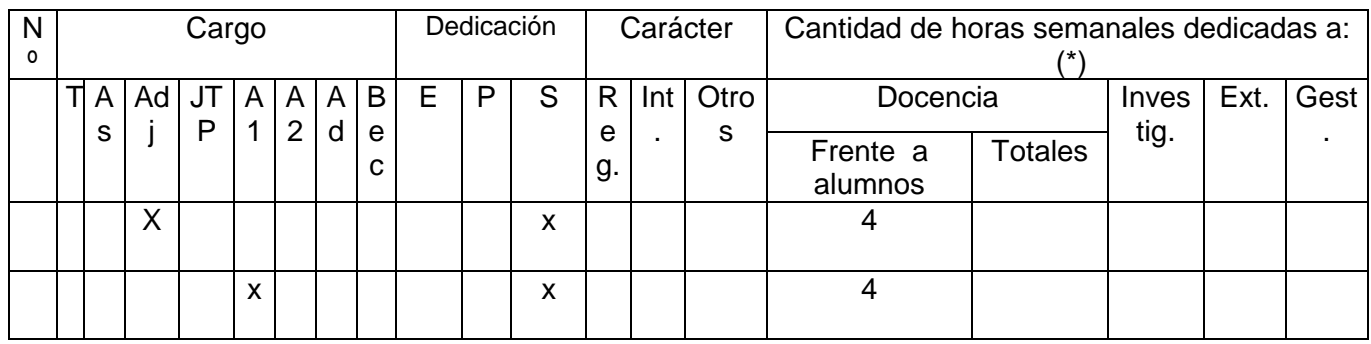

• La Lic. Marcela Urriza es ATP y está afectada a esta cátedra desde la catedra de Adm. de operaciones

REQUISITOS para el alumno

Asignaturas correlativas:

- Funciones Organizacionales<br>- Estadística
- **Estadística**

Asignaturas posteriores de las cuales es correlativa directa:

- Administración de la Producción

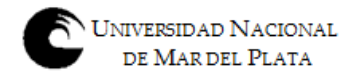

# **3- Plan de trabajo del equipo docente**

# **OBJETIVOS GENERALES DE LA ASIGNATURA**

# **OBJETIVOS Y EXPECTATIVAS DE LOGRO**

# GENERALES

La asignatura se dicta en la carrera de Licenciado en Administración, en el Ciclo Profesional, 3º año, 2º cuatrimestre y responde a la necesidad de formar al alumno en la formulación y uso de un conjunto de herramientas y modelos en el contexto de la administración de las organizaciones, tanto en sus diversas áreas como en la alta dirección**.** La construcción de modelos explícitos para la toma de decisiones administrativas se conoce tradicionalmente como Ciencia de la Administración

Se espera que la asignatura le brinde al alumno las herramientas y modelos necesarios para que pueda formalizar los aspectos operativos de la profesión generando una interrelación e integración con las asignaturas superiores como Administración de Personal, Administración de Operaciones, Finanzas, Comercialización y en Teoría de la Decisión y Gerencial teniendo en cuenta los conocimientos adquiridos en la asignatura Funciones Organizacionales.

• Proporcionar a los alumnos los conceptos y las herramientas para comprender las operaciones de la empresa como un área funcional, abarcando las decisiones administrativas características del ámbito operativo.

• Estimular el razonamiento y la capacidad de aplicar los conocimientos y técnicas adquiridas a situaciones reales, capacitando a los alumnos para la toma de decisiones.

• Introducir a los alumnos en la formulación, implementación y evaluación de estrategias aplicables a todo tipo de organizaciones

• Lograr que los alumnos relacionen los modelos de decisión con las otras áreas de la organización y propiciar la integración entre los nuevos conceptos y los aprendidos en otras materias

• Analizar el impacto de la aplicación tecnológica en la organización, las personas y el ambiente.

Para cumplir estos objetivos se tenderá a crear las condiciones de enseñanza que permitan a los alumnos:

• Adquirir la preparación teórica práctica básica de la materia.

• Conocer el beneficio que les reportará la aplicación de cada uno de los conceptos y técnicas adquiridas.

• Saber cómo y cuándo aplicarlos e interpretar correctamente los resultados.

• Desarrollar el análisis crítico y la imaginación para el logro de soluciones alternativas.

Es un objetivo de la materia iniciar a los alumnos en la utilización de software en PC's para Administración, para lo cual se debe conocer el significado de los datos requeridos y de las salidas proporcionadas por los paquetes disponibles en el mercado sin perder de vista las habilidades de tipo gerencial que es preciso desarrollar para ser un buen administrador.

**ESPECÍFICOS** 

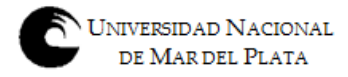

• Identificar problemas del mundo real que se pueden modelar y resolver con los recursos de la Investigación de Operaciones.

- Formular modelos específicos. Contextualizar la situación. Enmarcarla
- Resolver modelos usando software disponible.
- Analizar e Interpretar los resultados. Interpretar ventajas y desventajas.
- Dar conclusiones válidas para problemas reales.
- Exponer resultados.
- Defender conclusiones.

La materia comprende modelos cuantitativos aplicados a la solución de problemas de Administración, tales como minimización de costos, optimización de recursos, etc. Se pretende un equilibrio entre la capacidad de usar modelos para resolver casos y una visión más panorámica de las posibilidades y limitaciones de los métodos de Investigación Operativa, que un Administrador debe conocer.

### **Objetivos de la cátedra respecto de la enseñanza**

• Propósitos generales de formación: el esfuerzo de la cátedra debe orientarse a las secuencias en relación al educando en todo proceso educativo: aprender a ser, aprender a aprender y aprender a hacer.

• Orientar hacia un proceso sistemático y científico las decisiones en las organizaciones.

• Desarrollar aptitudes para la construcción de modelos desviando la atención de los detalles matemáticos de los tradicionales algoritmos hacia la interpretación de la información.

• Lograr la comprensión de los procesos de análisis de problemas mediante la construcción de modelos, a partir del aprendizaje técnicas que permiten mayor información para la toma de decisiones.

• Destacar la importancia de la información como ayuda en la toma de decisiones del administrador como método de reducción del riesgo.

• Mostrar la fuerte relación de la asignatura con todas las áreas de estudio de la Administración y Gestión de Organizaciones tanto en la producción de bienes como en los servicios de manera de fortalecer un enfoque practico de la misma.

#### **Objetivos de la cátedra respecto del aprendizaje**

• Conducir a los alumnos a la modelizacion de los sistemas de gestión de las organizaciones de manera de facilitar el análisis de las mismas.

• Generar en los alumnos participación y disponibilidad para los desafíos intelectuales en el trabajo individual y de equipo.

• Lograr que el alumno descubra la importancia de las técnicas y las herramientas así como la sencillez del uso de las mismas.

• Fomentar el intercambio plural de ideas en la elaboración del conocimiento y la capacidad para reconocer, respetar y aceptar las diferencias valorando el debate fundamentado.

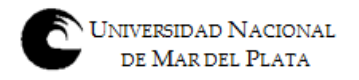

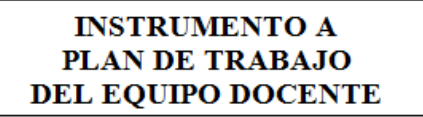

• Valorar el lenguaje preciso, claro y sintético de manera de lograr la aceptación de la herramienta como propia de los administradores y no como campo exclusivo de la matemática, realzando la importancia de los resultados y el análisis de los mismos por sobre los desarrollos "elegantes".

# **ACTIVIDADES PEDAGÓGICAS A UTILIZAR**

# **METODOLOGÍA DE ENSEÑANZA APRENDIZAJE**

El proceso de enseñanza-aprendizaje se estructura teniendo en cuenta diversas actividades pedagógicas que se desarrollarán durante el ciclo académico. En el sistema presencial las clases serán teórico-prácticas, constituyendo un espacio donde el docente media entre el alumno y el conocimiento. Sobre esta base y de acuerdo con los objetivos propuestos, se emplearán diferentes actividades pedagógicas para acompañar la enseñanza.

Las actividades se seleccionan con la intención de facilitar el proceso de aprendizaje y permitir al alumno la oportuna detección y corrección de las dificultades que se le pudieran plantear, vinculándolo directamente a la realidad argentina.

Las clases teóricas serán expositivas, e incluirán introducción al uso de software presentando casos de resolución y su análisis.

Las clases prácticas se desarrollarán tanto en el aula como en el Laboratorio de Computación y se darán distintos casos a resolver en grupo de alumnos. Se dará especial importancia a la interpretación de los resultados que nos brinda el software.

El docente, con la participación activa de los estudiantes, construirá en el aula un modelo matemático de algunos problemas con características típicas, con el fin de que los estudiantes infieran el proceso lógico de la construcción de un modelo.

Este propondrá problemas adicionales para los cuales los estudiantes deben desarrollar el modelo ya sea de manera individual o en micro grupos de trabajo (3 o 4 integrantes).

Las actividades sobre el conocimiento y utilización de los algoritmos para resolver los modelos, se enfocarán en una forma comprensiva, sin enfatizar el trabajo mecánico de los estudiantes, pues la solución se obtendrá mediante un programa de computadora. Se tratara de lograr la idea ya mencionada en la teoría de Administración de "aprender haciendo".

Si bien la metodología a utilizar parte de un esquema tradicional: la exposición dialogada, se integrará con otras técnicas limitándose su uso a satisfacer los siguientes propósitos:

- Presentación del esquema general de un tema.
- Esclarecimiento de ciertos conceptos que requieran una mayor explicación oral.
- Aplicaciones claras y concretas con referencia al medio local y nacional.
- Aplicación del software

Las modalidades de intervención pedagógica más utilizadas durante el curso consistirán en:

- Debate conducido
- Ejercicios prácticos
- Análisis de casos por medio del soft a utilizar
- Explicación doctrinaria

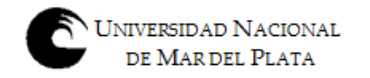

• Discusión en grupos

# **ESTRATEGIAS DE INTEGRACIÓN DE LOS CONTENIDOS RELEVANTES DE LA ASIGNATURA**

El desarrollo de las actividades teóricas se centra en el núcleo problemático de cada eje temático, planteando los aspectos relevantes de cada tema relacionando el material consignado en la bibliografía.

El desarrollo teórico - práctico se centra en aplicaciones de la metodología a las diferentes áreas de actuación propias de los Licenciados en Administración. Todos los modelos a realizar provendrán de las actividades de la organización relacionándolas con las Áreas de conocimiento que el alumno enfrentara en los próximos años y utilizando los conocimientos de esas actividades, que ya dispone por haber cursado asignaturas claves como Funciones Organizacionales.

La asignatura permitirá formar al alumno en el modelado de aspectos que luego desarrollara en las asignaturas superiores permitiéndole abordarlas con un herramental de técnicas de aplicación.

También es importante poner de manifiesto la capacidad del alumno para trabajar en grupo y desarrollar sus habilidades de comunicación interpersonal.

Se destaca que la asignatura pretende lograr la integración de las técnicas proporcionando la base para las asignaturas como: Administración de la Producción, Comercialización, Finanzas, Decisiones y Conducción Estratégica donde además de las aplicaciones realizara análisis críticos y una interpretación profunda de la realidad organizacional.

# **REGIMEN DE EVALUACION**

La evaluación prevista aspira a considerar al alumno en el proceso de aprendizaje, a partir de su actitud, el desarrollo de sus aptitudes y las tareas realizadas.

En la evaluación parcial individual se tiene en cuenta el nivel alcanzado por el alumno en relación a la consistencia y congruencia de los conceptos adquiridos con respecto a los temas planteados y las actividades realizadas.

El Régimen de Enseñanza vigente O.C.A. Nº 1560/11 establece, en su Capítulo IV, el Régimen de Evaluación.

Evaluaciones parciales: Se deberá aprobar dos exámenes escritos teórico – prácticos. Cada uno de estos exámenes tendrá un único recuperatorio. La nota obtenida en este examen recuperatorio reemplazará a la nota del parcial correspondiente, la que se consignara en la evaluación.

Actividades pedagógicas: A efecto de la promoción se realizará un trabajo de aplicación a definir que integre las herramientas y modelos analizados durante el dictado de la asignatura. La evaluación se realizara según el grado de avance de los alumnos, lo cual permitirá un adecuado seguimiento de los mismos.

Evaluación habilitante: El objetivo de esta evaluación es habilitar al alumno para rendir el examen final de la asignatura. Tendrá derecho a rendirla el alumno que haya aprobado una evaluación parcial teórico-práctica o su respectivo recupeatorio. **El mismo abarcará los temas correspondientes al parcial desaprobado.**

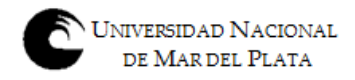

Examen final de cursado: Consistirá en un examen teórico-práctico sobre la totalidad de los temas del programa de la asignatura.

Los alumnos libres, como instancia habilitante previa, deberán: demostrar manejo del software utilizado en la materia, demostrar conocimientos de los trabajos prácticos desarrollados durante el cursado; presentar un caso de aplicación

# **REGIMEN DE PROMOCION**

De acuerdo al Artículo 16 promocionará la asignatura el alumno que haya aprobado la totalidad de las evaluaciones parciales, logrando una nota promedio de seis (6) o más, y haya aprobado las actividades pedagógica evaluativa a los efectos del cursado y promoción instrumentada.

# EVALUACIONES FINALES

El alumno regular que no promocione podrá aprobar la materia con un examen final. Los exámenes finales serán escritos cuando el número de alumnos supere los 6 inscriptos. En caso contrario, se evaluará en forma escrita la parte práctica, y luego en forma oral la parte teórica.

# **PROGRAMA SINTETICO**

El programa ha sido elaborado teniendo en cuenta las siguientes premisas básicas:

- a) Ajustarse a los objetivos y contenidos mínimos para la asignatura en el plan de estudios vigente.
- b) Los temas básicos como los conceptos de Estadística, los sistemas de planeamiento proyectivo, los sistemas de control de gestión y los sistemas de información han sido visto por los alumnos en las asignaturas previas y correlativas.
- c) Incluir aplicaciones no solo a las organizaciones en general si no a dos tipos especiales organizativos como las PYME y la Administración Publica, las cuales han sido incluidas en la formación del alumno en la asignatura Funciones Organizacionales.

# **MODULO I: LOS MODELOS EN LA ADMINISTRACION Y SUS CONSTRUCCION**

- 1. Perspectiva general de la Investigación de Operaciones. Introducción a la construcción de Modelos en la Administración
- 2. Introducción a la programación en hojas de cálculo y paquetes informáticos

# **MODULO II: LA OPTIMIZACION**

- 1. La Optimización lineal. La Programación Lineal
- 2. Modelos de Asignación y del Transporte
- 3. Optimización Entera y no lineal
- 4. Los informes de sensibilidad

# **MODULO III: LOS MODELOS PROBABILISTICOS**

- 1. Los Modelos Probabilísticos
- 2. La Simulación
- 3. Fenómenos Espera. Colas
- 4. Pronósticos
- 5. Administración de Proyectos

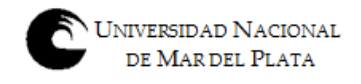

# **PROGRAMA ANALÍTICO**

# **MODULO I: LOS MODELOS Y SU CONSTRUCCION**

# 1. **El proceso de construcción de modelos en la Administración**

Los modelos y la Empresa

Tipos de modelos: simbólicos (cuantitativos). Modelos de decisión Manejos de datos para modelos: formas y fuentes, agregación y refinación de los datos Modelos Deterministicos y probabilisticos.

# **2. Construcción de modelos en Hojas electrónicas**

Representación de los modelos: de la caja negra a la planilla de cálculo Como documentar los modelos: Los diagramas Causa- efecto Utilización del Excel para construcción y análisis de modelos Ejemplos prácticos. Análisis de que pasaría si? Sensibilidad: Casos: Aplicación a Costos, Análisis de demanda, Decisiones de Fabricación, Decisiones en Gestión del personal, Decisiones Financieras.

# **MODULO II: LA OPTIMIZACION**

# **1. La Optimización lineal. La Programación Lineal**

La formulación de modelos en Programación lineal: funciones objetivos, restricciones Puntos extremos y soluciones óptimas. Maximización. Minimización Construcción de los modelos en hojas de cálculo: Utilización del SOLVER.

# **2**. **Ejemplificación con modelos en PL:**

Aplicaciones financieras: Préstamos bancarios, Selección de carteras

Aplicaciones Comercialización: Selección medios de publicidad, Investigación de mercados

Aplicaciones Producción: Determinación de Mezcla de productos, Programación buses, Planeamiento agregado

Aplicaciones a Gestión del Personal: determinación de turnos del personal, vacaciones Programación Lineal. Interpretación de los informes de sensibilidad del SOLVER

Análisis de sensibilidad basados en el SIMPLEX y la dualidad. Uso de LINGO

# **3**. **Los modelos de Asignación y Transporte. Formulación y solución**

Modelos de redes. Modelos con diferentes ofertas y demandas

La ruta más corta. Aplicaciones a la LOGISTICA. Modelo de trasbordo

Modelos dinámicos. La planeacion financiera

Aplicaciones a: Distribución, sustitución de equipos, Planeacion financiera de la Producción, Problemas de control de producción-inventarios, Selección de medios de promoción de productos. Distribución a locales comerciales optimizando costos

Utilización del soft WIN QSB, LINGO y EXCEL

# **4**. **Optimización con enteros.**

La importancia de las soluciones enteras

Tipos de modelos de programación lineal con enteros. Interpretación grafica

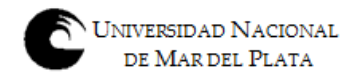

Ubicación de un almacén de distribución para abastecimiento de negocios minoristas Diseño de red de servicio, selección y despliegue de una compañía de aviones de carga. Asignación de representantes de ventas, el vendedor viajero Utilización del SOLVER en la PLE

# **5. Introducción a la optimización no lineal**

Ejemplificación de modelos no lineales con desigualdades Introducción a la programación cuadrática. Interpretación del análisis de sensibilidad Solución de problemas con SOLVER Ejemplos de aplicación: Carteras de inversiones, controles de Inventario, ventas por mayor y descuentos. Aplicaciones al sistema Just in Time

# **6. Modelos de Gestión de Inventarios**

El modelo del Lote Económico de Compra. Análisis de sensibilidad del modelo Utilización del SOLVER, WIN QSB.

# **MODULO III: LOS MODELOS PROBABILISTICOS**

# **1. Análisis de decisiones. Modelos de decisión**

El valor esperado de la información perfecta. Utilidades y decisiones bajo riesgo. Tablas de decisiones. Conceptos de decisiones bajo incertidumbre: criterios Laplace, Maximin, Maximax

**2. Árboles de decisión**. Análisis de sensibilidad. Como incorporar infamación a posteriori Aplicaciones a Comercialización, Producción y Finanzas Uso de soft TREEPLAN

# **3. Principios de Simulación. Uso de la Metodología de Monte Carlo**

Generación de variables aleatorias. Simulación con Hoja de Calculo Aplicación de las distribuciones discretas uniformes y distribuciones continúas Simulación con complementos de Hoja de calculo: Cristal Ball y @ RISK Aplicaciones: Adición de un nuevo producto, Presupuesto de capital, Modelos de demanda aleatoria, Inventarios de distribución minorista, Modelos de sobreventa en una aerolínea. Fiabilidad de equipos y maquinarias.

# **4. Fenómenos de espera**.

El modelo básico, sus elementos

Modelos de colas de espera. Modelo de Poisson Generalizado

Análisis económico de los sistemas de colas de espera

Uso de la aplicación EXCEL, WIN QSB

Aplicaciones a decisiones en Administración: Reducción de tiempos de procesos administrativos: Bancos, Tribunales, Hospitales. Determinación de puestos de atención: cajas supermercados, combustibles etc. Esperas en la utilización de computadoras por los alumnos, determinación Operadores telefónicos Call Center.

# **5. Los pronósticos**

Pronósticos cuantitativos. Modelos de regresión

Modelos de pronósticos de series de tiempo: suavización, proyección de la tendencia Modelos de regresión. Utilización Excel

Aplicación a evaluación de proyectos: determinaciones de demanda.

Aplicaciones a determinación de necesidades de personal. Utilización en hoteleria

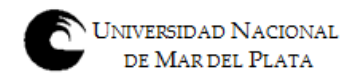

# **6. Administración de proyectos: PERT y CPM**

La gestión de proyectos. Representación grafica: actividades, rutas, nodos

Determinación de rutas criticas. Redes PERT / CPM. Variabilidad de actividades.

El PERT como sistema de planeacion y control de avance del proyecto. Modificación de actividades. PERT / Costo

Resolución: Utilización de Excel. Utilización Microsoft Project y otros sofás de resolución.

Aplicación a las áreas de Producción, Finanzas, Control de costos

# **BIBLIOGRAFÍA BÁSICA Y COMPLEMENTARIA**

# **Bibliografía Básica**

TAHA, Hamdy A. Investigación de Operaciones. Una Introducción, 6º Edic. 1998. Pearson. Incluye el software TORA.

EPPEN, G D, Gould, F.J., SCHMIDT, C.P., Moore, Jefrrey H y Weatherford, Larry. Investigación de Operaciones en la Ciencia Administrativa. 5º Edición.2000. Edit Pearson. Prentice Hall

ANDERSON, David, Sweeney, Dennis, y Williams, Thomas. Introducción a los Modelos Cuantitativos para la Administración. Grupo Editorial Iberoamericana. 1993

CARRO, Roberto. Investigación de Operaciones en Administración, 2º Edic. 2007. Edic. PINCU

MICROSOFT EXCEL, Office 2003. http://office.microsoft.com/en-us/default.aspx Tutorial del SOLVER en http://www.solver.com/tutorial.htm

Apuntes uso de **TREE PLAN**. Manual de Uso. Apuntes de la cátedra

MICROSOFT OFFICE PROJECT PROFESIONAL. Vers 2003. http://office.microsoft.com/enus/FX010857951033.aspx

Software **LINDO. LINGO** Una copia gratis se baja de www.lindo.com . Apuntes para su uso de la cátedra

Software **WINQSB** download de la pagina de la cátedra o de http://taylor.us.es/swansea/software/index.html y apuntes de Introducción al QSB de la cátedra.

**@RISK 4.5**. http://www.palisade.com/ free trial y Brochure

# **Bibliografía Complementaria**

- 1. MATHUR, Kamlesh. SOLOW, Daniel. Investigación de Operaciones. Prentice Hall. 1996.
- 2. BONINI, HAUSMAN, BIERMAN, Análisis Cuantitativo para los Negocios. Mc Graw Hill, 9a.Edición. 1999
- 3. WINSTON, Wayne. Investigación de Operaciones. Grupo Editorial Iberoamérica. 1994.

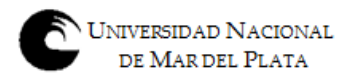

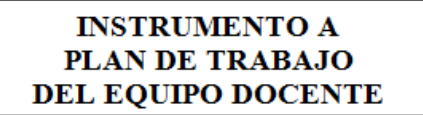

- 4. BAZARAA, M. y JARVIS, J., Programación Lineal y Flujo en Redes, Limusa, 1976.
- 5. BRONSON, R., Investigación de Operaciones, Serie Schaum, Mc Graw Hill, 1990.
- 6. HILLIER, F. y LIEBERMAN, G., Introducción a la Investigación de Operaciones, Mc Graw Hill, 2003.
- 7. KAUFFMAN, A. Métodos, modelos de la investigación operativa. Tomos I y II. Compañía Editorial continental.
- 7. CASTILLO E., CONEJO A., PEDREGAL P., GARCIA R. y ALGUACIL N.2002 Formulación y Resolución de Modelos de programación Matemática en Ingeniería y Ciencia. Centro de Documentación de la Fac. de Ciencias Económicas UNMP. //eco.mdp.edu.ar

#### **Bibliografía por Unidades**

#### **MODULO I: LOS MODELOS Y SU CONSTRUCCION**

#### 1. **El proceso de construcción de modelos en la Administración**

TAHA, Hamdy A. Investigación de Operaciones. Pág. 1 a 7

EPPEN, G D, Gould, F.J., SCHMIDT, C.P., Moore, Jefrrey H y Weatherford, Larry. Investigación de Operaciones en la ciencia Administrativa. Pág... 2 a 28

ANDERSON, David, Sweeney, Dennis, y Williams, Thomas. Introducción a los Modelos Cuantitativos para la Administración Pág... 6 a 15

CARRO, Roberto. Investigación de Operaciones en Administración, 2º Edic. 2007. Edic. PINCU

#### **2. Construcción de modelos en Hojas electrónicas**

EPPEN, G D, Gould, F.J., SCHMIDT, C.P., Moore, Jefrrey H y Weatherford, Larry. Investigación de Operaciones en la ciencia Administrativa. Pág... 28 a 64

MICROSOFT EXCEL, Office 2003. http://office.microsoft.com/en-us/default.aspx

Software **WINQSB** download de la pagina de la cátedra o de http://taylor.us.es/swansea/software/index.html y apuntes de Introducción al QSB de la cátedra.

CARRO, Roberto. Investigación de Operaciones en Administración, 2º Edic. 2007. Edic. PINCU

# **MODULO II: LA OPTIMIZACION**

#### **1**. **La Optimización lineal. La Programación Lineal**

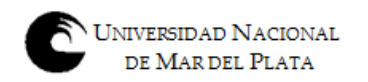

TAHA, Hamdy A. Investigación de Operaciones. Capítulos 2 y 3 Pág. 11 a 67

EPPEN, G D, Gould, F.J., SCHMIDT, C.P., Moore, Jefrrey H y Weatherford, Larry. Investigación de Operaciones en la ciencia Administrativa. Pág... 65 a 130

ANDERSON, David, Sweeney, Dennis, y Williams, Thomas. Introducción a los Modelos Cuantitativos para la Administración. Capítulos 2 y 3 Pág. 29 a 116

CARRO, Roberto. Investigación de Operaciones en Administración, 2º Edic. 2007. Edic. PINCU

# **2. Ejemplificación con modelos en PL:**

TAHA, Hamdy A. Investigación de Operaciones. Capitulo 4 Pág. 111 a 162

EPPEN, G D, Gould, F.J., SCHMIDT, C.P., Moore, Jefrrey H y Weatherford, Larry. Investigación de Operaciones en la ciencia Administrativa. Pág. 173 a 225

ANDERSON, David, Sweeney, Dennis, y Williams, Thomas. Introducción a los Modelos Cuantitativos para la Administración.Capitulo 4 Pág. 119 a 182

CARRO, Roberto. Investigación de Operaciones en Administración, 2º Edic. 2007. Edic. PINCU

Software **LINDO. LINGO** Una copia gratis se baja de www.lindo.com Apuntes para su uso de la cátedra

Software **WINQSB** download de la pagina de la cátedra o de http://taylor.us.es/swansea /software/index.html y apuntes de Introducción al QSB de la cátedra

#### **3**. **Los modelos de Asignación y Transporte. Formulación y solución**

TAHA, Hamdy A. Investigación de Operaciones. Capitulo 5 Pág. 165 a 208

ANDERSON, David, Sweeney, Dennis, y Williams, Thomas. Introducción a los Modelos Cuantitativos para la Administración. Capitulo 7 Pág. 269 a 342

CARRO, Roberto. Investigación de Operaciones en Administración, 2º Edic. 2007. Edic. PINCU

Software **WINQSB** download de la pagina de la cátedra o de http://taylor.us.es/swansea/ software/index.html y apuntes de Introducción al QSB de la cátedra

#### **4. Optimización con enteros.**

TAHA, Hamdy A. Investigación de Operaciones. Capitulo 9 Pág. 367 a 405

EPPEN, G D, Gould, F.J., SCHMIDT, C.P., Moore, Jefrrey H y Weatherford, Larry. Investigación de Operaciones en la ciencia Administrativa. Pág. 288 a 327

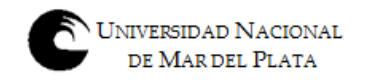

ANDERSON, David, Sweeney, Dennis, y Williams, Thomas. Introducción a los Modelos Cuantitativos para la Administración.Capitulo 8 Pág. 346 a 380

CARRO, Roberto. Investigación de Operaciones en Administración, 2º Edic. 2007. Edic. PINCU

MICROSOFT EXCEL, Office 2003. http://office.microsoft.com/en-us/default.aspx. SOLVER

Software **LINDO. LINGO** Una copia gratis se baja de www.lindo.com Apuntes para su uso de la cátedra

#### **5. Introducción a la optimización no lineal**

EPPEN, G D, Gould, F.J., SCHMIDT, C.P., Moore, Jefrrey H y Weatherford, Larry. Investigación de Operaciones en la ciencia Administrativa. Pág. 328 a 397

CARRO, Roberto. Investigación de Operaciones en Administración, 2º Edic. 2007. Edic. PINCU

MICROSOFT EXCEL, Office 2003. http://office.microsoft.com/en-us/default.aspx. SOLVER

Software **LINDO. LINGO** Una copia gratis se baja de www.lindo.com Apuntes para su uso de la cátedra

Software **WINQSB** download de la pagina de la cátedra o de http://taylor.us.es/swansea/software/index.html y apuntes de Introducción al QSB de la cátedra

#### **6. Modelos de inventarios**

EPPEN, G D, Gould, F.J., SCHMIDT, C.P., Moore, Jefrrey H y Weatherford, Larry. Investigación de Operaciones en la ciencia Administrativa. Pág.364 a 386

CARRO, Roberto. Investigación de Operaciones en Administración, 2º Edic. 2007. Edic. PINCU

MICROSOFT EXCEL, Office 2003. http://office.microsoft.com/en-us/default.aspx. SOLVER

Software WIN QSB Una copia gratis se baja de www.lindo.com Apuntes para su uso de la cátedra

#### **MODULO III: LOS MODELOS PROBABILISTICOS**

#### **1. Análisis de decisiones. Modelos de decisión**

EPPEN, G D, Gould, F.J., SCHMIDT, C.P., Moore, Jefrrey H y Weatherford, Larry. Investigación de Operaciones en la ciencia Administrativa. Pág. 442 a 505

ANDERSON, David, Sweeney, Dennis, y Williams, Thomas. Introducción a los Modelos Cuantitativos para la Administración Capitulo 14 Pág. 628 a 678

CARRO, Roberto. Investigación de Operaciones en Administración, 2º Edic. 2007. Edic. PINCU

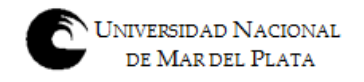

# **2. Arboles de decision**

ANDERSON, David, Sweeney, Dennis, y Williams, Thomas. Introducción a los Modelos Cuantitativos para la Administración Capitulo 10 Pág. 454 a 468

CARRO, Roberto. Investigación de Operaciones en Administración, 2º Edic. 2007. Edic. PINCU

# **3. Simulación. Uso de la Metodología de Monte Carlo**

TAHA, Hamdy A. Investigación de Operaciones. Capitulo 18 Pág. 673 a 709

EPPEN, G D, Gould, F.J., SCHMIDT, C.P., Moore, Jefrrey H y Weatherford, Larry. Investigación de Operaciones en la ciencia Administrativa. Pág. 506 a 572

CARRO, Roberto. Investigación de Operaciones en Administración, 2º Edic. 2007. Edic. PINCU

MICROSOFT EXCEL, Office 2003. http://office.microsoft.com/en-us/default.aspx

Software **WINQSB** download de la pagina de la cátedra o de http://taylor.us.es/swansea /software/index.html y apuntes de Introducción al QSB de la cátedra

 **@RISK 4.5**. http://www.palisade.com/ free trial y Brochure

#### **4. Fenómenos de espera**

TAHA, Hamdy A. Investigación de Operaciones. Capitulo 17 Pág. 607 a 667

EPPEN, G D, Gould, F.J., SCHMIDT, C.P., Moore, Jefrrey H y Weatherford, Larry. Investigación de Operaciones en la ciencia Administrativa. Pág. 573 a 604

ANDERSON, David, Sweeney, Dennis, y Williams, Thomas. Introducción a los Modelos Cuantitativos para la Administración Capitulo 12 Pág. 540 a 548

CARRO, Roberto. Investigación de Operaciones en Administración, 2º Edic. 2007. Edic. PINCU

MICROSOFT EXCEL, Office 2003. http://office.microsoft.com/en-us/default.aspx

Software **WINQSB** download de la pagina de la cátedra o de http://taylor.us.es/swansea /software/index.html y apuntes de Introducción al QSB de la cátedra

# **5. Los pronósticos**

TAHA, Hamdy A. Investigación de Operaciones. Capitulo 13 Pág. 505 a 517

EPPEN, G D, Gould, F.J., SCHMIDT, C.P., Moore, Jefrrey H y Weatherford, Larry. Investigación de Operaciones en la ciencia Administrativa. Pág. 605 a 656

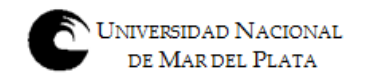

ANDERSON, David, Sweeney, Dennis, y Williams, Thomas. Introducción a los Modelos Cuantitativos para la Administración Capitulo 16 Pág. 728 a 770

CARRO, Roberto. Investigación de Operaciones en Administración, 2º Edic. 2007. Edic. PINCU

MICROSOFT EXCEL, Office 2003. http://office.microsoft.com/en-us/default.aspx

Software **WINQSB** download de la pagina de la cátedra o de http://taylor.us.es /swansea/software/index.html y apuntes de Introducción al QSB de la cátedra

Aplicación del WINQSB a pronósticos en http://www.csupomona.edu/~sparisay/ Courses/egr573/WinQSB-forecast/sld001.htm

# **6. Administración de proyectos: PERT y CPM**

TAHA, Hamdy A. Investigación de Operaciones. Capitulo 6 Pág. 263 a 278

EPPEN, G D, Gould, F.J., SCHMIDT, C.P., Moore, Jefrrey H y Weatherford, Larry. Investigación de Operaciones en la ciencia Administrativa. Pág. 657 a 692

ANDERSON, David, Sweeney, Dennis, y Williams, Thomas. Introducción a los Modelos Cuantitativos para la Administración Capitulo 10 Pág. 416 a 470

CARRO, Roberto. Investigación de Operaciones en Administración, 2º Edic. 2007. Edic. PINCU

MICROSOFT OFFICE PROJECT PROFESIONAL. Vers 2003. http://office.microsoft.com/enus/FX010857951033.aspx

Software **WINQSB** download de la pagina de la cátedra o de http://taylor.us.es/swansea/ software/index.html y apuntes de Introducción al QSB de la cátedra

# **Sociedades de Investigación de Operaciones en Internet**

Sociedad Argentina de Informática e Investigación Operativa. SADIO. http://www.sadio.org.ar/index.php .Ver su Capitulo estudiantil

ALIO - Asociación Latino-Iberoamericana de Investigación Operativa http://www.dc.uba.ar/alio/

SOBRAPO - Sociedade Brasileira de Pesquisa Operacional http://www.sobrapo.org.br

Sociedad de Estadística e Investigación Operativa. España http://www.seio.es/

Sociedad Colombiana de Investigación de Operaciones (SOCIO) http://www.socio.org.co

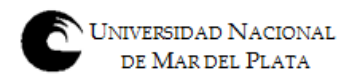

Centro de Gestión de Operaciones. Universidad de Chile. Referencia a Publicaciones http://www.dii.uchile.cl/~cgo/publicaciones.htm

IFORS - International Federation of Operational Research Societies. http://www.ifors.org

EURO - Asociación de Sociedades Europeas de Investigación Operativa pertenecientes a IFORS http://www.euro-online.org

DSI - Decision Sciences Institute.http://www.decisionsciences.org

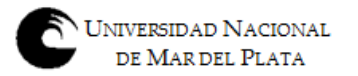

# **CRONOGRAMA DE CONTENIDOS, ACTIVIDADES Y EVALUACIONES**

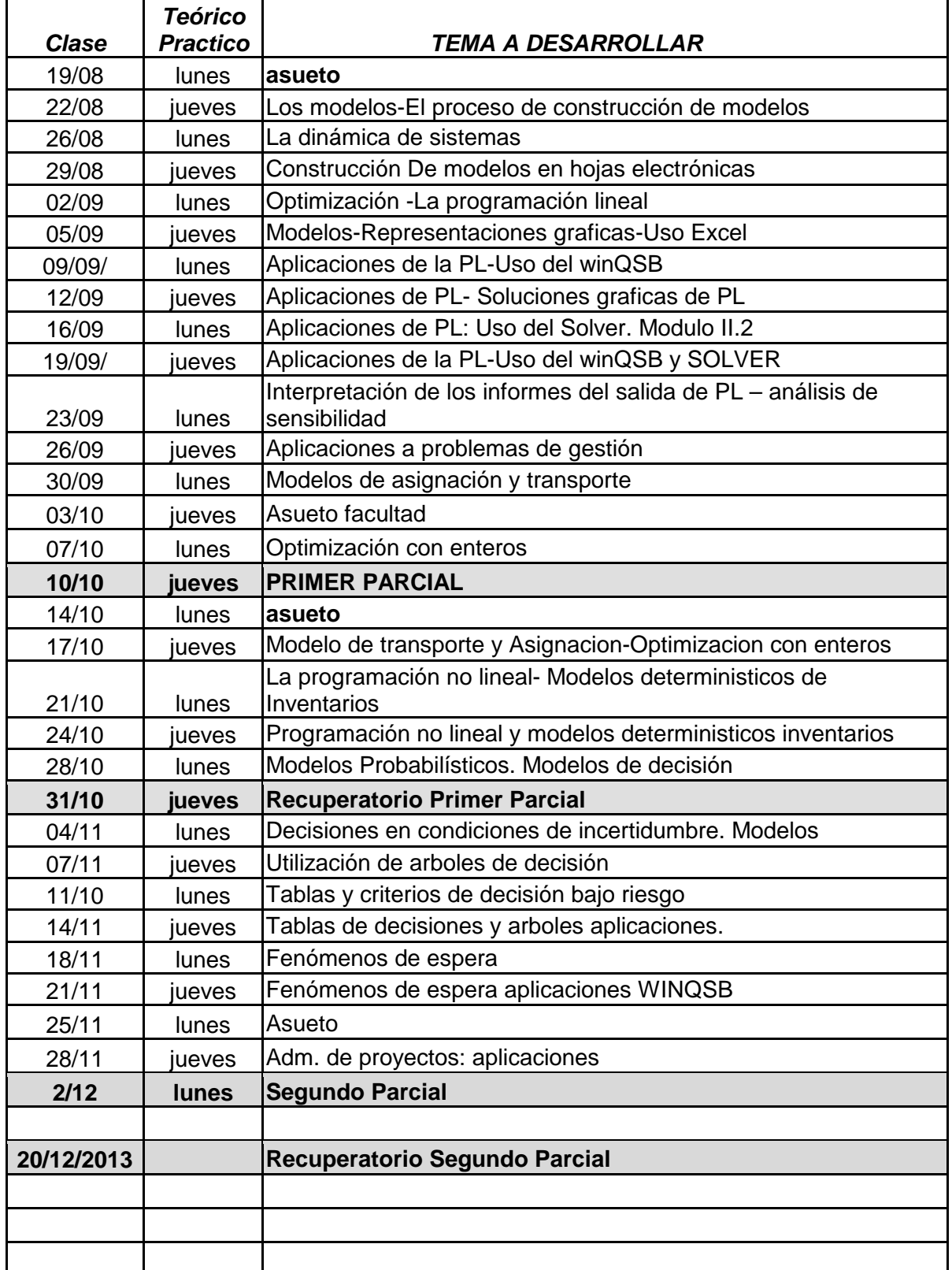

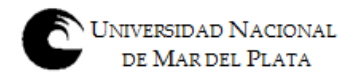

# **RENDIMIENTO ACADÉMICO DE LOS ALUMNOS EN EL CUATRIMESTRE PRÓXIMO PASADO (2012)**

**INSCRIPTOS= 70** 

**PROMOCION= 51** 

**AUSENTES= 9** 

**APLAZADOS=2** 

**APROBADOS EN FINAL= 8**

**Mg. Roberto Carro Profesor adjunto a/c cátedra**